### STOR 320 Data Transformation II

Lecture 5 Yao Li Department of Statistics and Operations Research UNC Chapel Hill

## Data Transformation II Info

- Finish Reading Chapter 5 and Practice the Code in R4DS
- Covers
	- The Pipe
	- Statistical Summaries
	- Grouped Summaries
	- Helpful Functions
- Builds Off Last Tutorial

### The Pipe

- Useful for Combining Multiple Steps of **Operations**
- Represented by %>%
- Reads as "Then"
- Works Like a Composite Function From Algebra

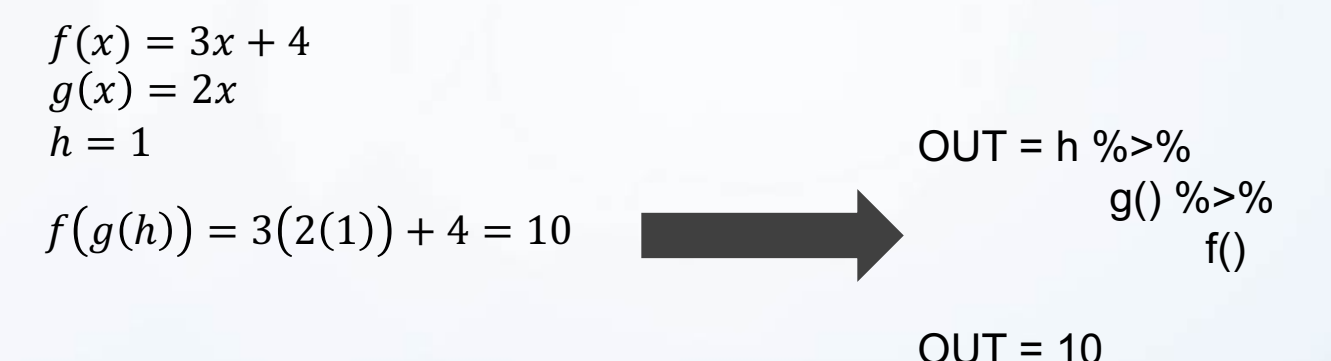

## The Pipe

#### • Chaining with the Pipe

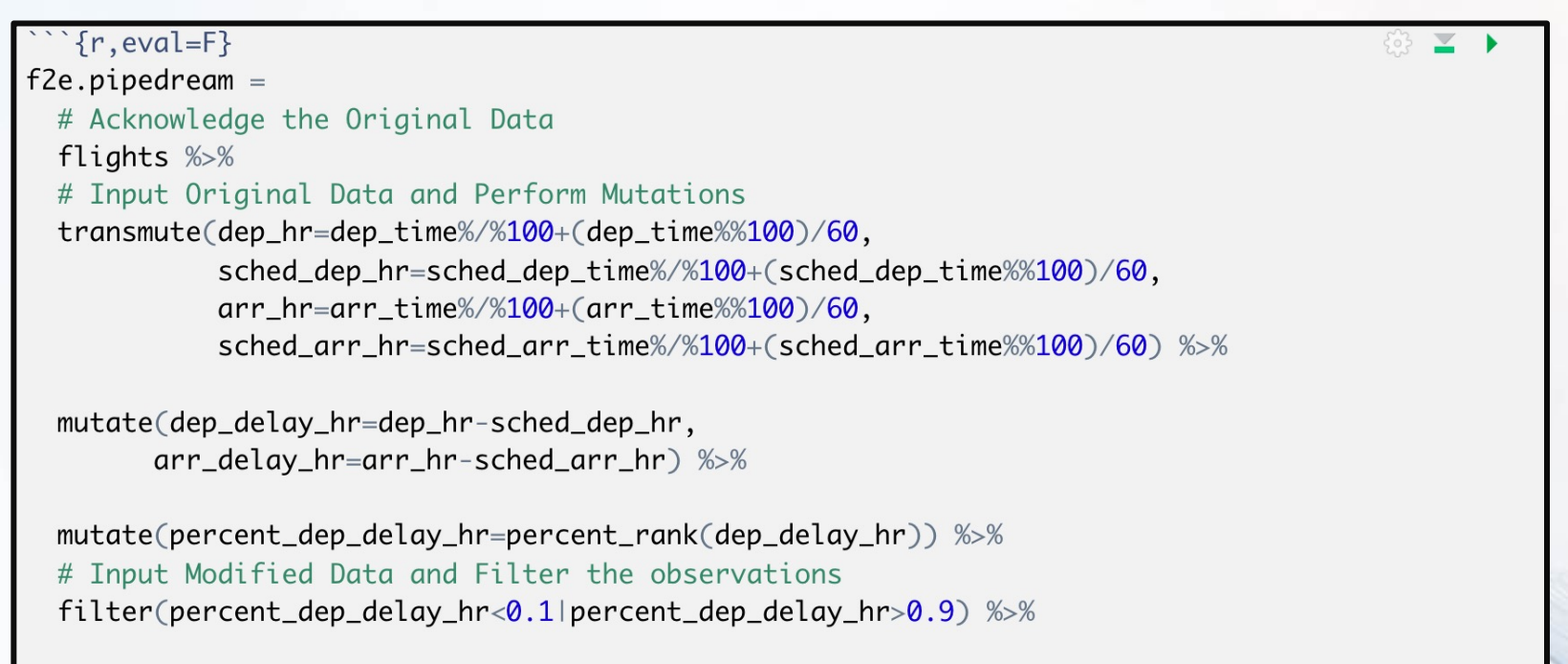

# Input Modified Data and Sort according to percent\_dep\_delay\_hr arrange(desc(percent\_dep\_delay\_hr))

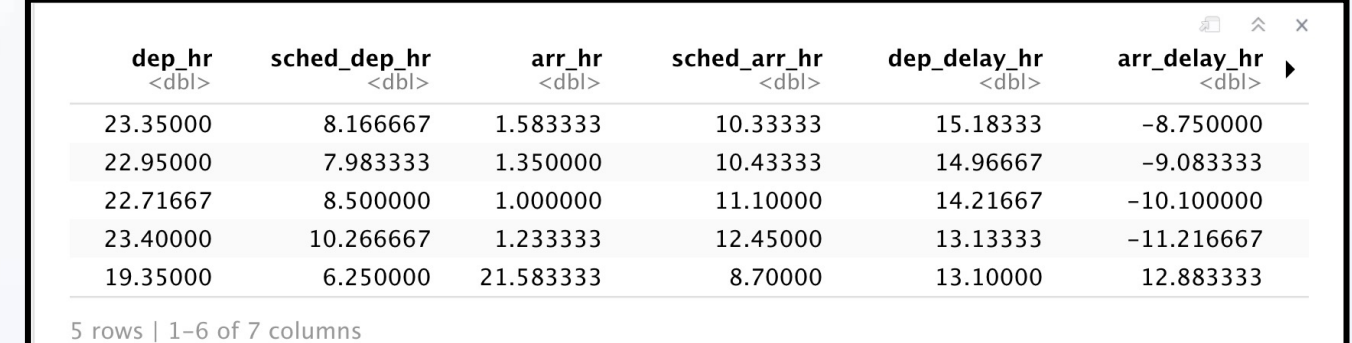

## The Pipe

#### **Why use**

- Avoid nested functions
- Minimize number of local variables
- Easier to add steps in the sequence

#### **Why not to use**

- Debug
- Can't handle multiple inputs
- Can't handle complex code structure

## summarize()

• Summarizing All Data

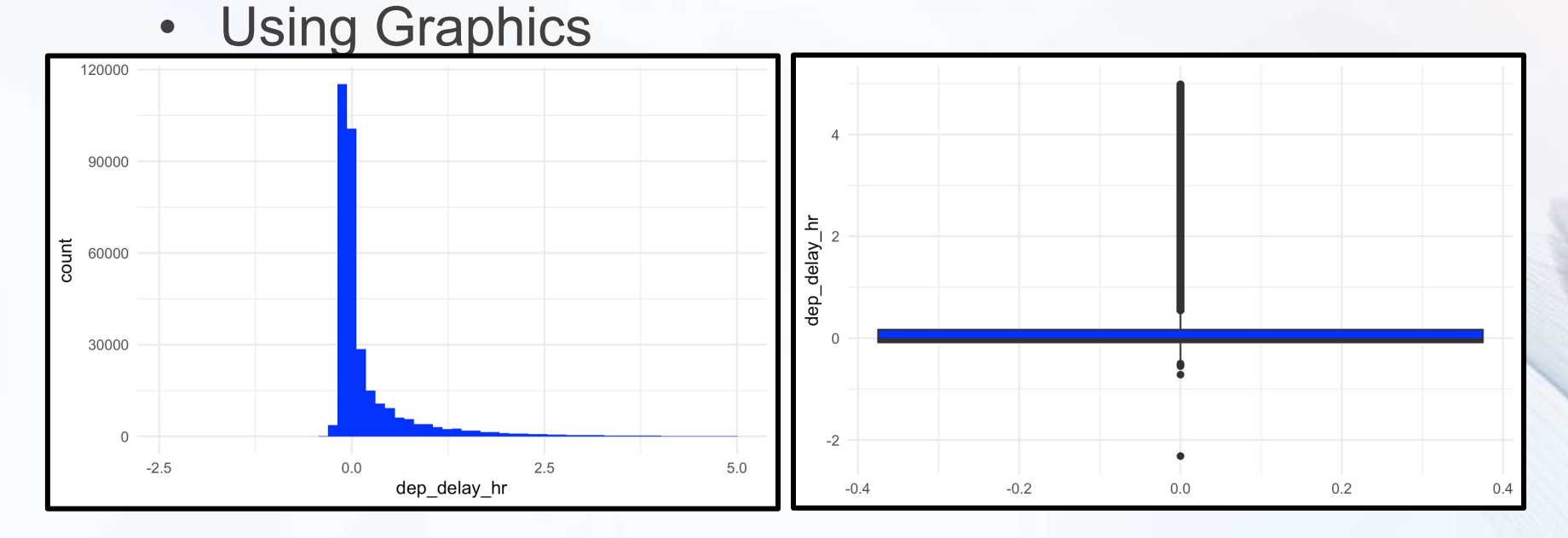

Both the histogram and the boxplot are made from summary statistics.

(**Statistical Transformations** in Ch. 3)

## summarize()

• Summarizing All Dat

min

 $-2.316667$ 

 $\mathsf{n}$ 

326848

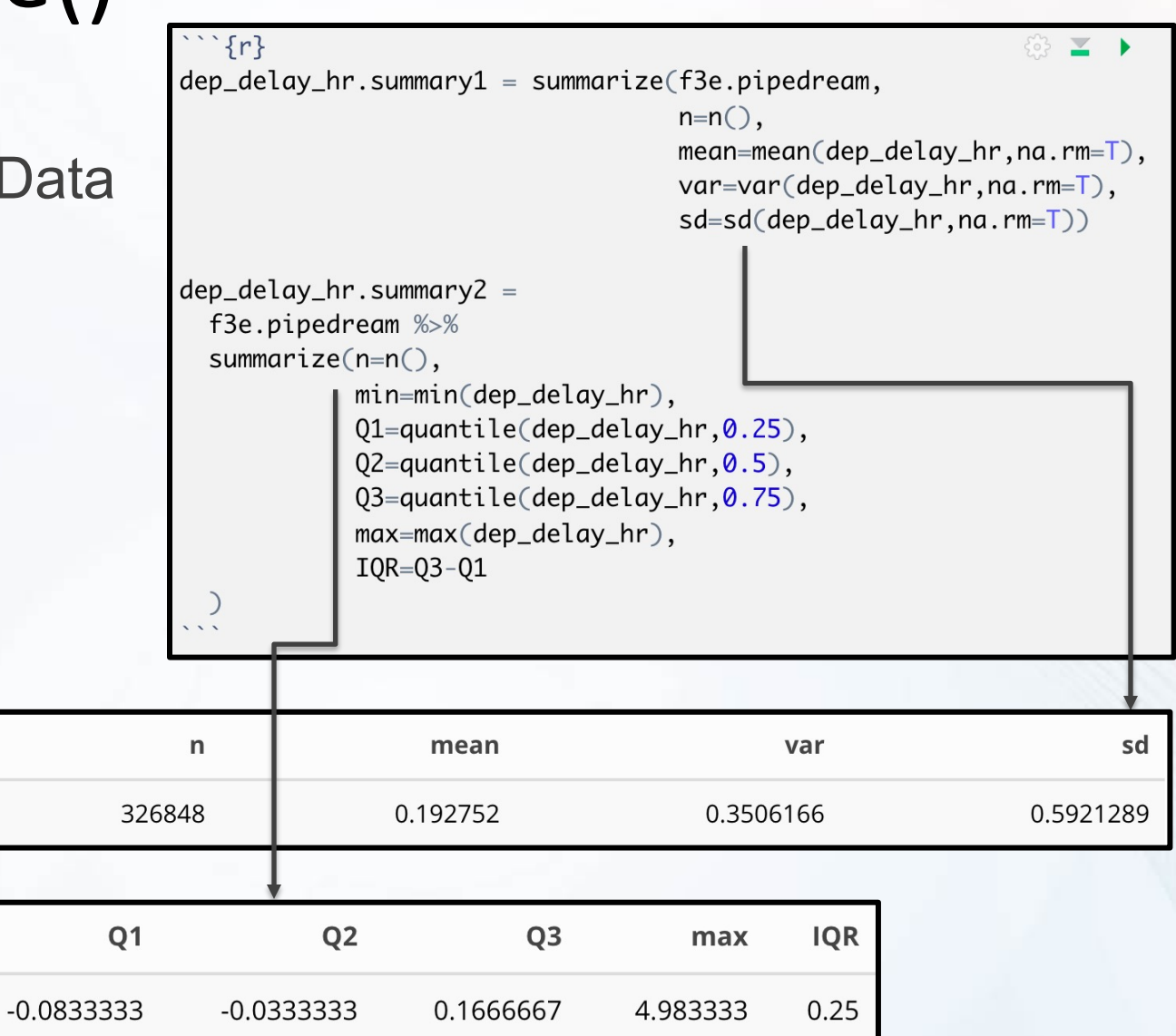

• Summarizing Data by Groups

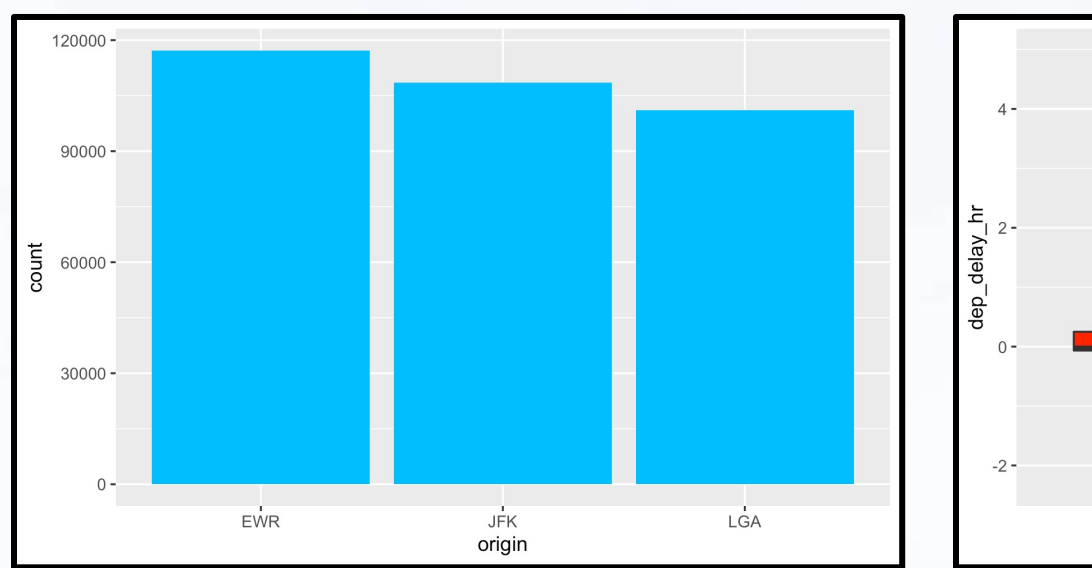

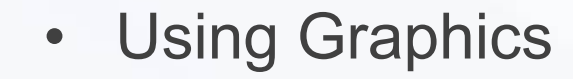

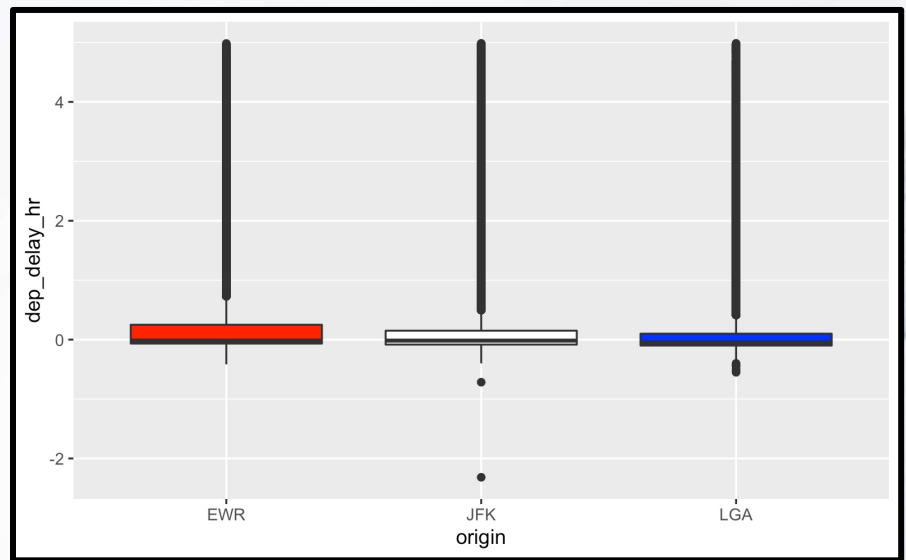

- **Summarizing** Data by Groups
	- Using Tables

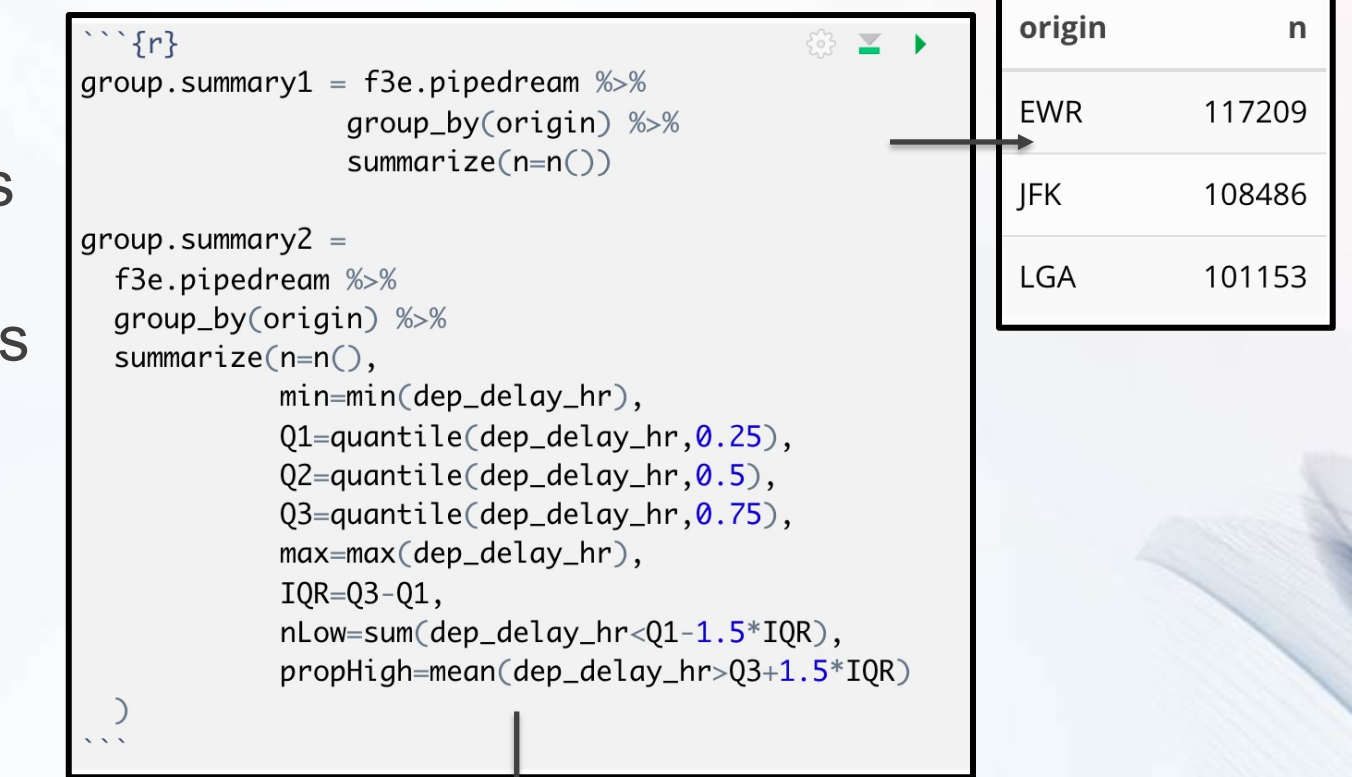

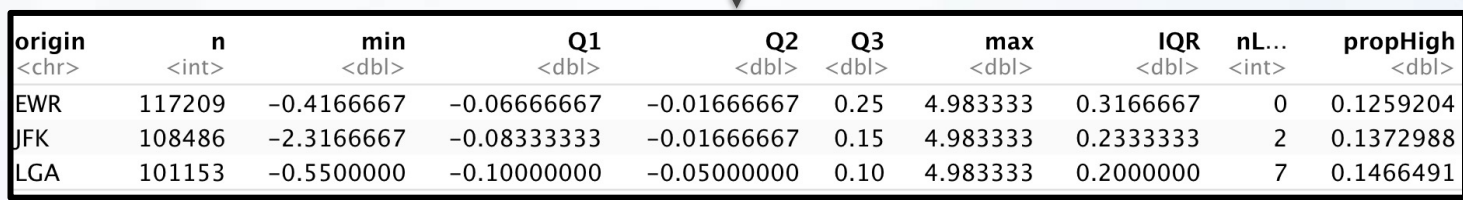

- Multiple Groups
	- Using Graphics

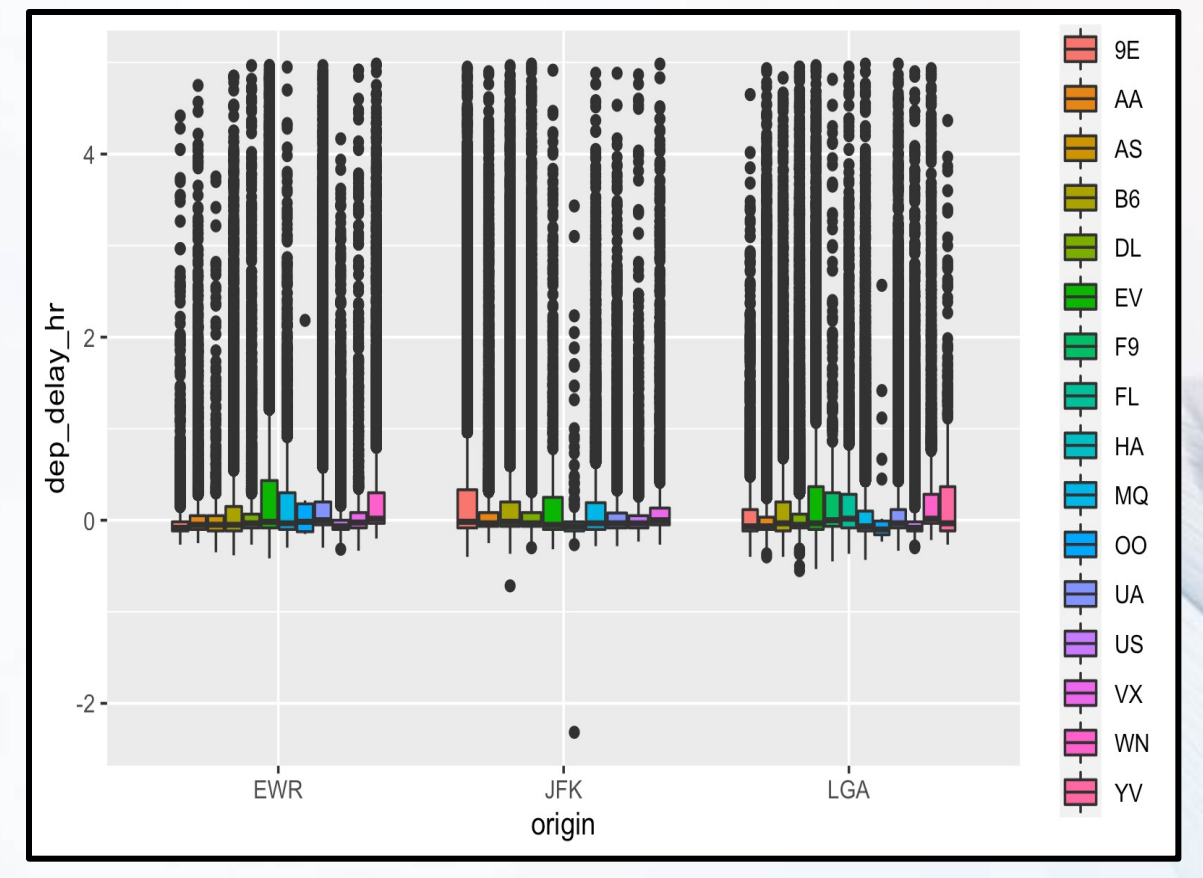

- Multiple Groups
	- Using Tables

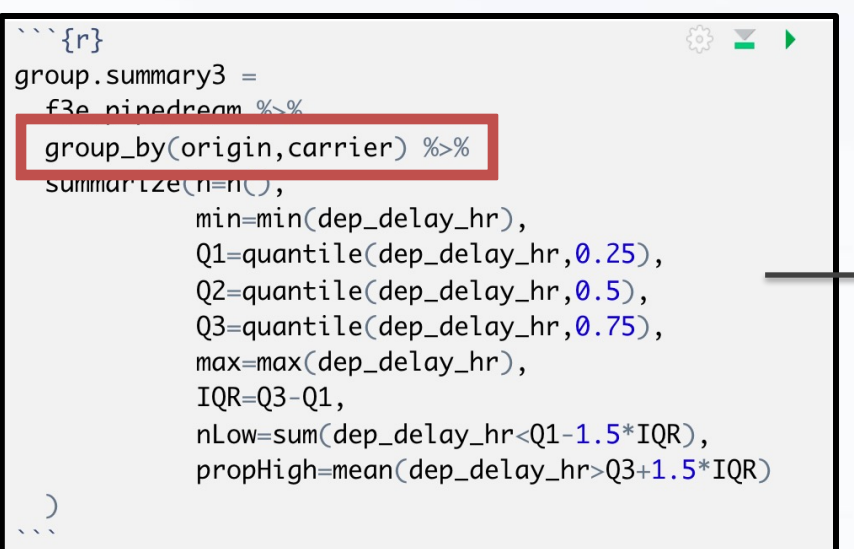

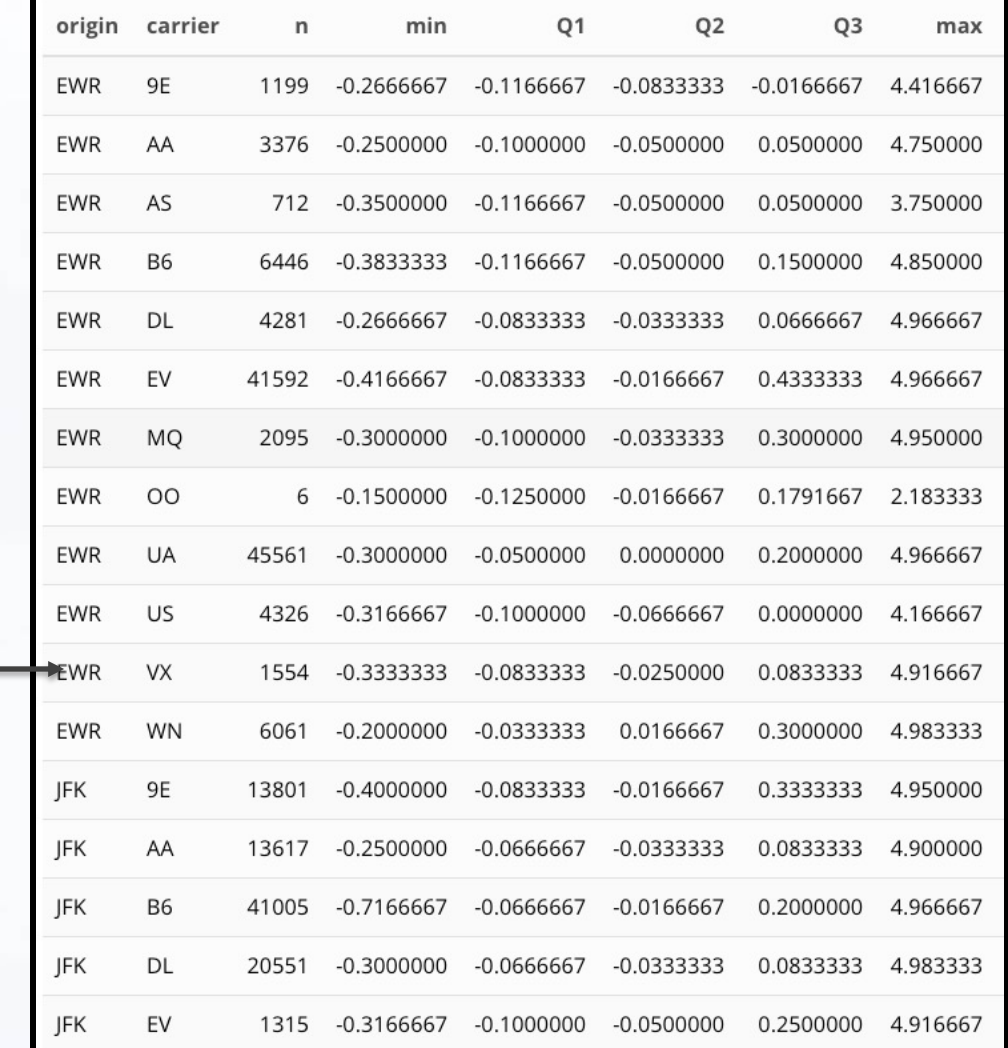

## Useful Summary Functions

- Measures of Center
	- mean()
	- median()
	- mode()
- Measures of Spread
	- var()
	- $sd()$
	- IQR()
	- mad()
- Measures of Rank
	- min()
	- max()
	- quantile()

## Useful Summary Functions

- Measures of Position
	- Order Matters
	- first() =  $x[1]$
	- last() =  $x[length(x)]$
	- $nth(k) = x[k]$
- Counts
	- $n()$
	- n\_distinct()
- Counts/Proportions for Logical
	- sum()
	- mean()
	- Example
		- $sum(x>10)$
		- mean $(x>10)$

- Flight Accuracy
	- Accurate Flight Means
		- Departure Delay = 0
		- Arrival Delay = 0
	- Bad Metric

 $Accuracy = delay_{dep} + delay_{arr}$  $Accuracy = (delay_{dep} + delay_{arr})/2$ 

• Good Metrics

 $Accuracy = |delay_{dep}| + |delay_{arr}|$  $Accuracy = \int de lay_{dep}^2 + delay_{arr}^2$ 

- Summary Table
	- Step 1: Accuracy Variable
	- Step 2: Grouping
	- Step 3: Summarize Info
		- **Mean**
		- Standard Error
		- Lower Bound (95% CI)
		- Upper Bound (95% CI)

```
\{r\}⊕ ⊻
accuracy<-
  f.pipedream3 %>%
  transmute(carrier, origin,
    accuracy=abs(dep_delay_hr)+abs(arr_delay_hr)) %>%
  group_by(carrier, origin) %>%
  summarize(n=n).
    avg = mean(accuracy, na. rm = T),
    se=sd(accuracy, na. rm=T)/sqrt(n),1ow=avg-2*se,
    high=avg+2*se
```
- Sorted by Average Accuracy
	- Best Carriers/Origin

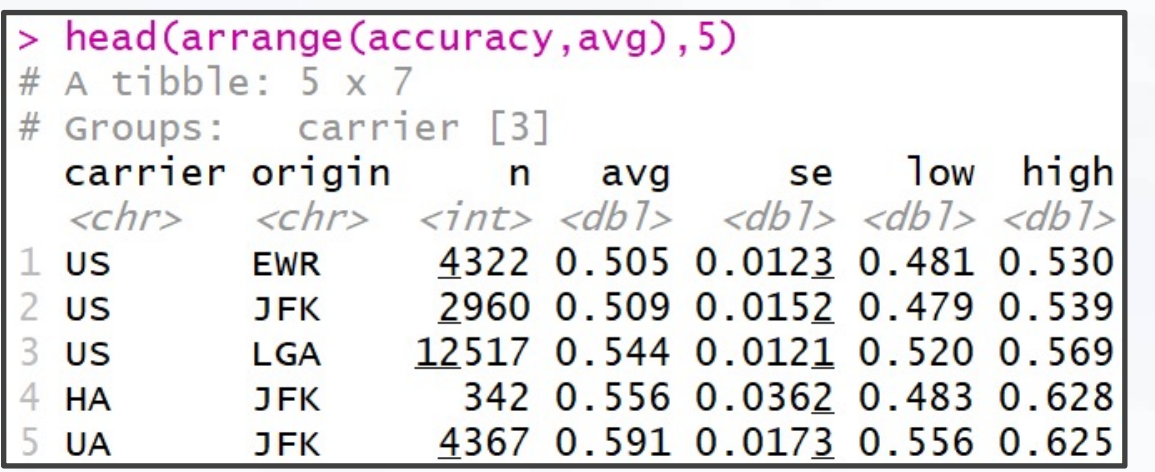

#### • Worst Carriers/Origin

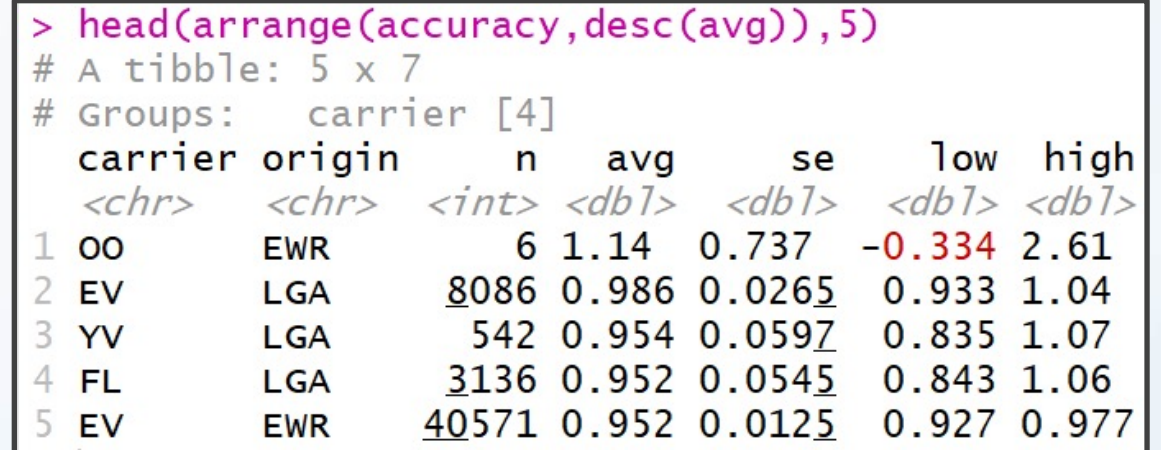

16

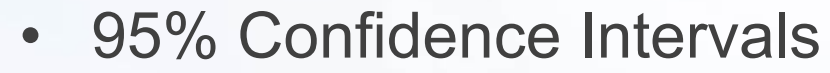

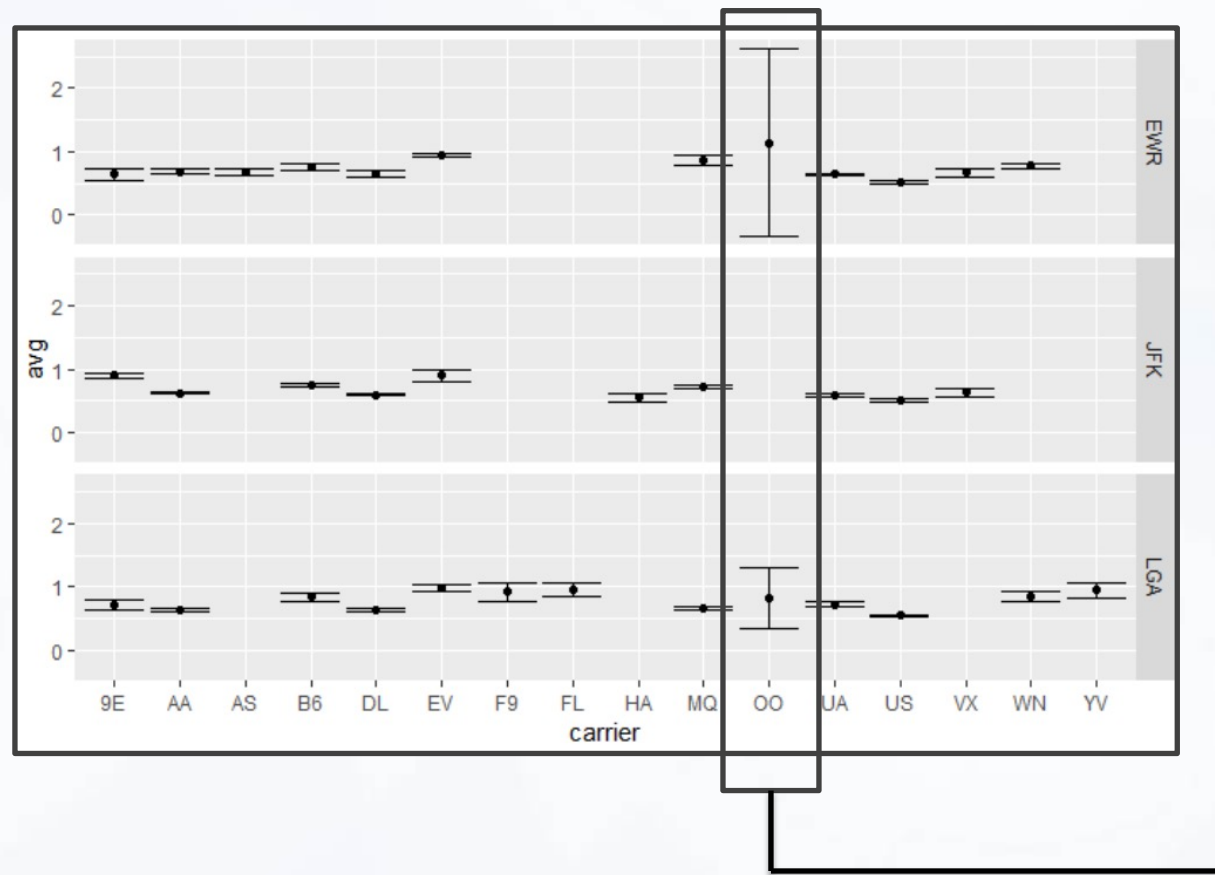

Carrier "OO" Creates a Visual Problem Due to Small Sample Size

 $\hat{f}$ 3 ≥ ggplot(filter(accuracy,carrier!="00")) + geom\_point(aes(x=carrier,y=avg)) + geom\_errorbar(aes(x=carrier,ymin=low,ymax=high)) + facet\_grid(origin~.)

• 95% Confidence Intervals

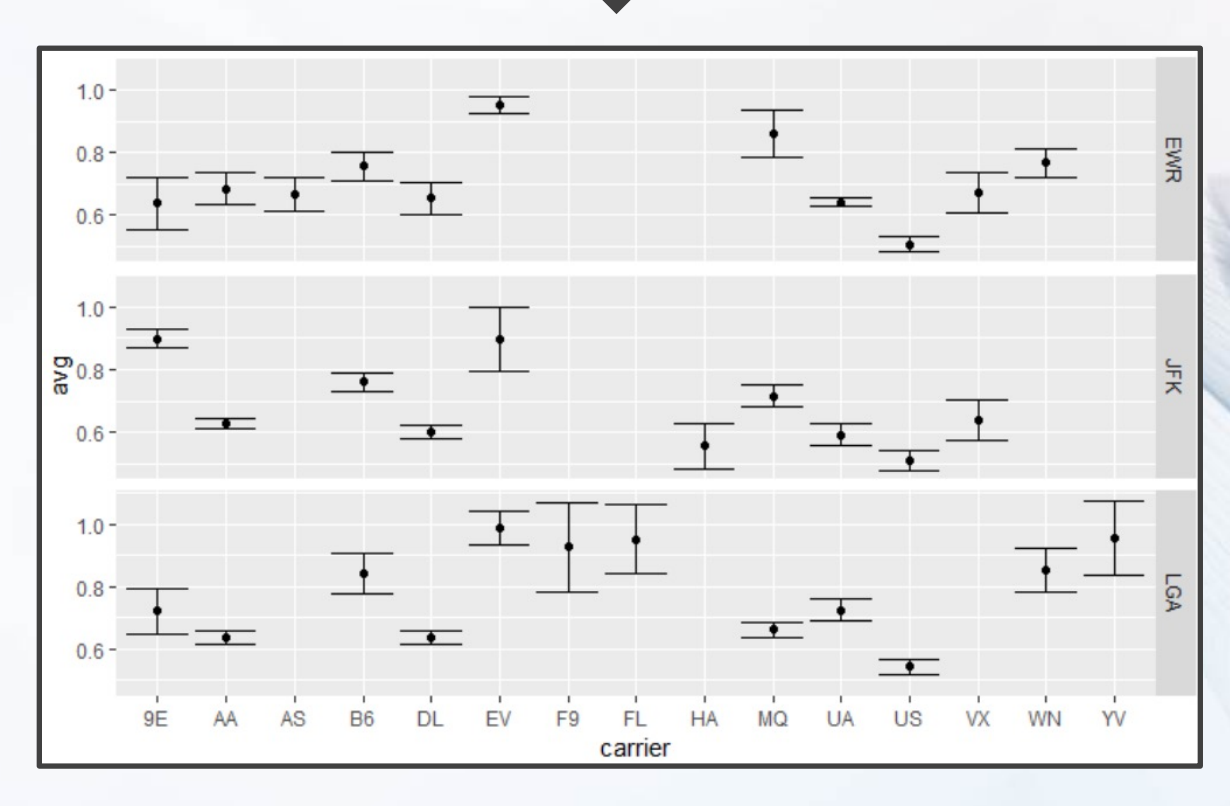